ezEML+MOTHER is a tool for assisting scientists with the specification of the metadata that must be supplied with the histology images to be shared. This tool leverages the ezEML tool, which was created by the Environmental Data Initiative (EDI), for data provenance and adds metadata specific for MOTHER. The use of the ezEML+MOTHER Web application requires a login, which can be automatically requested with email verification required. Then you can work on documents across sessions and can submit an image with metadata to MOTHER.

#### **Navigation**

- Use the top navigation bar to create or open a document, or to upload/download/view an XML file.
- Use the left navigation bar to enter in the various metadata. The left navigation bar indicates the highlevel topics within the tool. Essentially, the items above the first line are the topics leveraged from ezEML, with the exception of Image, which has been redesigned for MOTHER. The Donor and Immunohistochemistry topics are specific to MOTHER.

NOTE: Items marked with an asterisk are required.

**Title\***: A unique title is required for your slide.

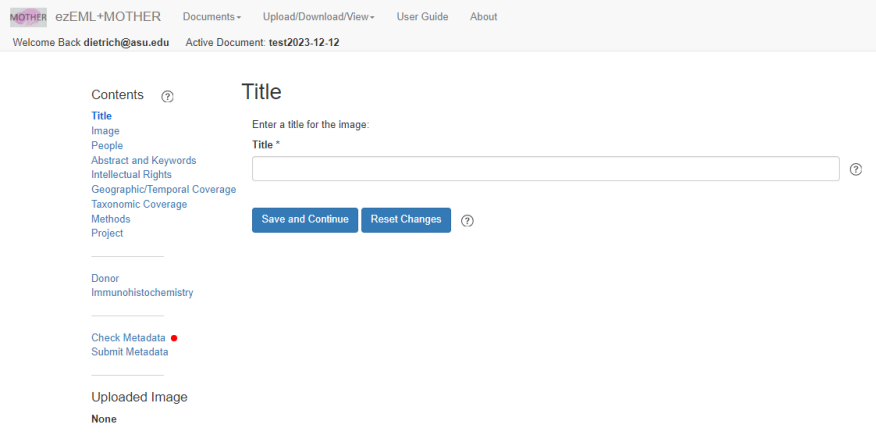

#### **Image\*:**

The Name and Data Format fields will be automatically filled by the selection of the Upload Image. Image Type defaults to histology. Additional Info is a text area for any additional information to share about the image that is not in the Donor or Immunohistochemistry forms. For example, any citation to a published paper or measurements of the donor taken. Using a key:value syntax separated by ; opens up the possibility of accessing this information computationally in the future.

#### $Image \t o$

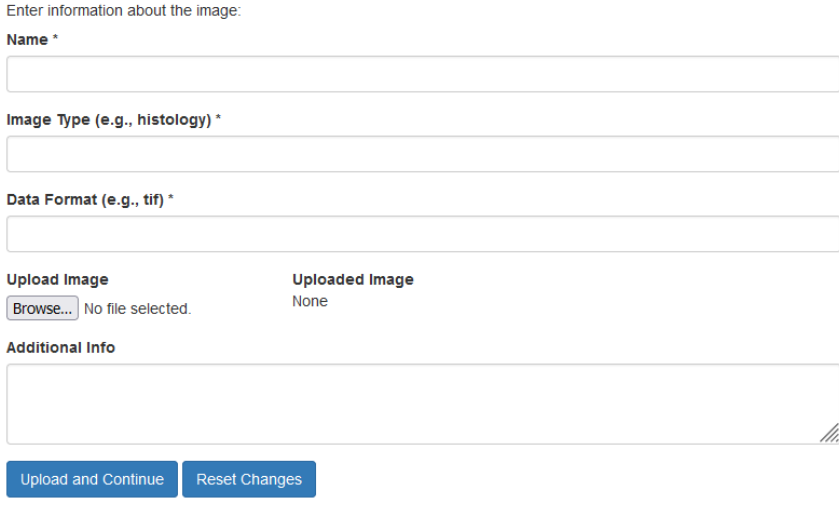

**People\***: MOTHER strongly recommends providing the first name and last name with organization for any person entered. For a scientist, it is also highly recommended to include their ORCID for unique identification. The MOTHER database currently stores the contact, metadata providers, and investigative personnel on a funding award associated with the image. The MOTHER Web search displays the information for the contact. Note that EML requires at least one creator and at least one contact and only requires at least one of the following: Last name, Organization, or Position Name. *Please follow the recommendations for MOTHER*.

- Creators: an author of the data, i.e. a person responsible for intellectual input into its creation
- Contacts: the designated contact for the data manager
- Associated Parties: involved with the data in some way, e.g., technicians, students, assistants
- Metadata Providers: producing or providing provided the metadata content

#### **Abstract and Keywords**:

- Abstract: include any information that does not fit into the structured metadata
- Keywords: terms in support of keyword search in MOTHERDB, e.g. any term describing treatment, disease, pathology, phenotype, toxicology,or toxin/toxicant exposure

**Intellectual Rights\***: CC0 or CC BY can be chosen with a radio button. Other licenses can be specified.

**Geographic/Temporal Coverage**: Specifications can be included if applicable for data related to the geographic or temporal information for the donor animal

**Taxonomic Coverage\***: Required specification of the taxa for the donor animal; Supports lookup in select taxonomic authorities based on the Taxon Scientific Name

**Methods**: Method steps are descriptions of specific steps of the method employed when collecting data. They are intended to be descriptive, i.e., human-readable rather than machine-readable. These may include text descriptions of the procedures, experiment, relevant literature, software, instrumentation, source data and any quality control measures taken.

**Project**: Documents the research context with a required title and optional abstract, and can include the specification of project personnel with various roles, funding awards, and related projects.

**Donor\***: Details information regarding the donor animal, including its life stage, reproduction cycle type, and stage of cycle. Also provides details on the histology slide, such as fixation, stain, and section thickness.

**Immunohistochemistry**: If the image is immunohistochemistry, provide the target protein, detection method, as well as primary and secondary antibodies.

**Check Metadata:** Checks the completeness of the metadata red: errors exist; orange: warnings exist; green: no warnings or errors

**Submit Metadata:** Submits the metadata and the image file for curation into MOTHER, only if the metadata is valid and the image has been loaded. Please download the zip file for your records.

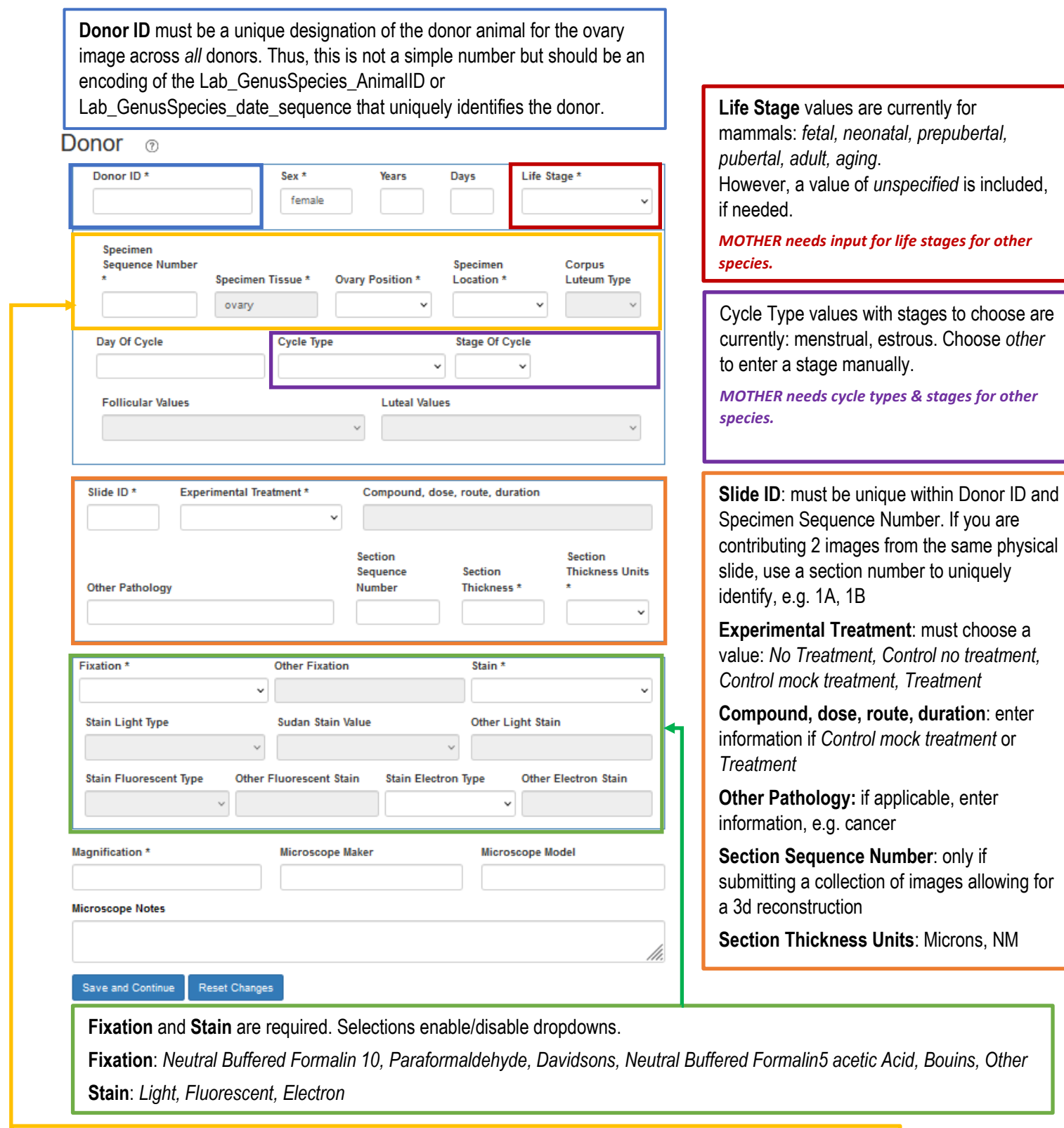

**Specimen Sequence Number**: This is typically 1, unless there are multiple ovaries collected for the same donor. **Ovary Position**: *Left, Right, Unspecified*

**Specimen Location**: whole ovary, ovarian cortex, ovarian medulla, follicle, corpus luteum, unspecified

# Immunohistochemistry ®

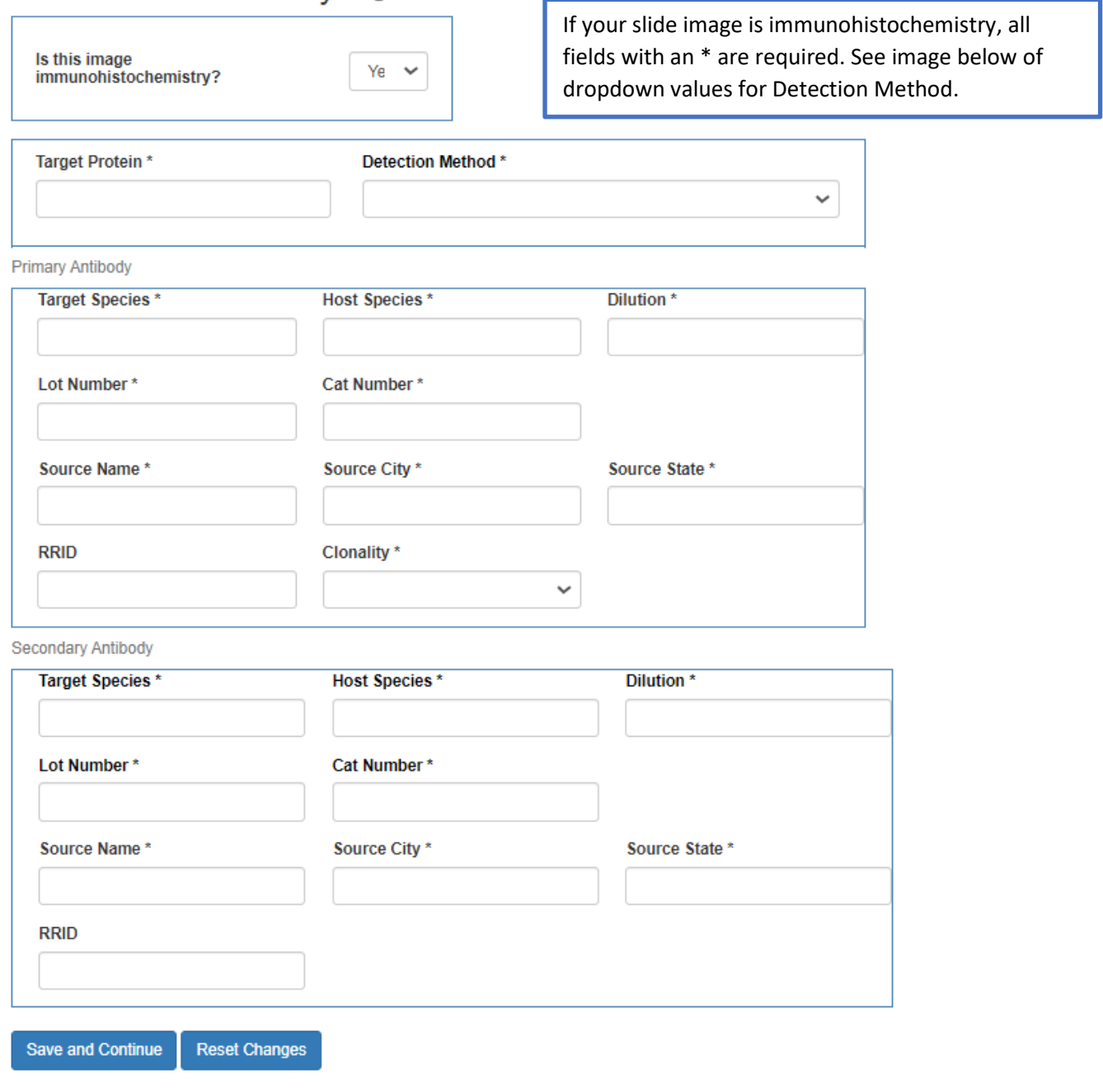

#### **Detection Methods Dropdown**:

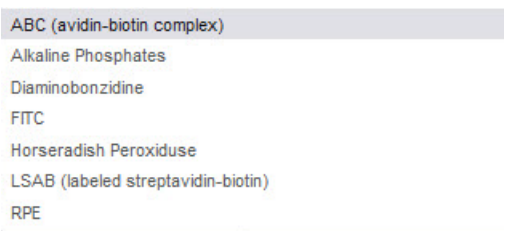